## Zoom sur Tourinsoft et le V.I.T

C'est quoi cet outil et à quoi cela sert-il ?

# On vous dit tout !

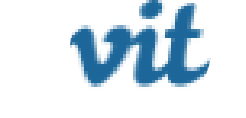

**TOURINSOFT** 

# Tourinsoft c'est ...

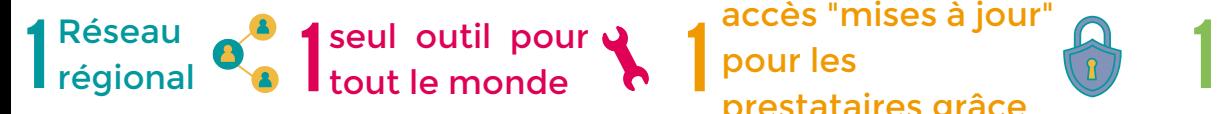

Une 60aine

1 accès "mises à jour" pour les prestataires grâce au V.I.T

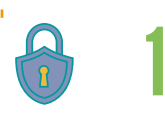

fiche par prestation touristique

Une 50aine de sites reliés à Tourinsoft !

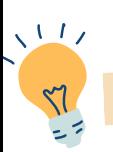

## La minute explication Les

*\*principalement des Offices de Tourisme mais aussi Interloire, Gîtes de France...*

Et finalement, ça sert à quoi ?

régionale, départementale et/ou locale :

Tourinsoft, c'est la base de données qui regroupe l'ensemble des offres touristiques de la région [Centre-Val](http://www.valdeloire-france.com/) de [Loire](http://www.valdeloire-france.com/) et leurs détails. Elles sont publiées sur des sites internet, des applications et autres supports de communication. Elle est partagée entre le CRT, les ADT et les Offices de Tourisme.

de partenaires\*

Principalement à alimenter les sites internet et les applications liées au tourisme à l'échelle nationale via DataTourisme puis à l'échelle

- Centralisation et mutualisation des
- Diffusion au plus grand nombre

Un vrai gain de temps pour vous et pour nous !

**EN VAL DE LOIRE** 

- A l'échelle régionale : [www.valdeloire-france.com](http://www.valdeloire-france.com/) et également les sites animés par le CRT/la région (Loire à Vélo,
	- France Vélo tourisme, En Roue Libre etc...)
- A l'échelle départementale : Les sites internet des 6 ADTs de la région
- A l'échelle locale : Les sites internet des offices de tourisme partenaires de **Tourinsoft**

#### Mais également à :

- alimenter et créer des éditions papiers et PDF des ADT et des Offices de Tourisme
- Gérer la collecte et l'actualisation de l'info touristique
- Communiquer auprès des prospects et touristes, avant, pendant et après leur séjour par e-mailing
- Aider les Offices de Tourisme pour le conseil en séjour et la gestion relation client

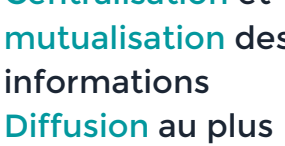

Dans Tourinsoft, il y a plusieurs niveaux de promotion :

- Régional et départemental : visible sur les sites régionaux et départementaux, sous conditions du respect des critères régionaux
- Local : visible uniquement sur les sites des Offices de Tourisme, sous conditions du respect des différents critères / adhésion des Offices de Tourisme.

Ceux qui sont déjà référencés dans Tourinsoft, répondent aux critères de promotion régionaux ou adhèrent, au niveau local à un office de tourisme.

Vous souhaitez apparaître dans Tourinsoft ?

Vérifiez avec votre ADT et/ou l'Office de Tourisme de votre territoire si vous répondez aux critères de sélection\* correspondants à votre activité.

\*Afin d'être référencé gratuitement au niveau départemental et régional, il faut remplir des critères, en fonction de votre activité, pour garantir un niveau de qualité satisfaisant pour les touristes.

· Si vous répondez aux critères de sélection, une fiche sera créée pour votre activité et un email vous sera adressé pour vous connecter à votre Extranet V.I.T et ainsi remplir vos informations touristiques afin d'être promu sur les divers sites webs reliés à Tourinsoft.

### C'est ici que le V.I.T entre en jeu !

La diffusion auprès des touristes n'a de sens que si vos informations sont de qualité et régulièrement mises à jour ! C'est pourquoi vous avez un accès personnel à vos données grâce à l'extranet V.I.T. Pensez à mettre à jour au moins 1 fois par an ! Dans tous les cas votre ADT et/ou votre office de tourisme fait une campagne de mise à jour par e-mailing annuellement !

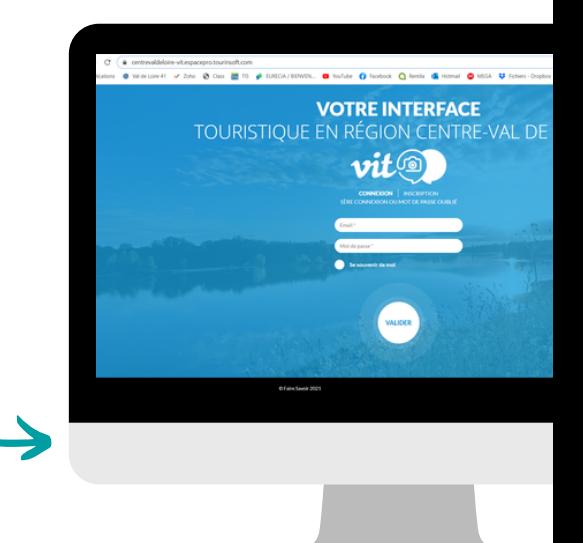

Pour mettre à jour vos informations, rendez-vous sur [https://centrevaldeloire](https://centrevaldeloire-vit.espacepro.tourinsoft.com/)[vit.espacepro.tourinsoft.com/,](https://centrevaldeloire-vit.espacepro.tourinsoft.com/) c'est votre extranet V.I.T (Votre Information Touristique).

Puis cliquez sur 1ère connexion ou mot de passe oublié, si besoin.

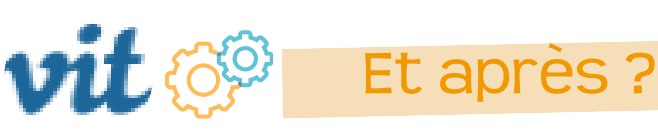

### Mode d'emploi rapide :

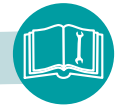

- Modifier votre offre en cliquant sur le 1.Validez les Conditions Générales drapeau français
- 2.Validez les Conditions Générales<br>| d'Utilisation, en bas de page.<br>3.Accédez à la totalité de vos informations
- classées par onglets pour faire vos mises à jour
- 4.Enregistrez et quittez.
- 5. Recommencez autant de fois que vous avez<br>d'offres.

VEILLEZ A REMPLIR TOUS LES CHAMPS **NECESSAIRES** 

**SOATA**tourisme

Les modifications effectuées sont traitées et validées sous 48h ouvrées. Pensez <sup>à</sup> actualiser vos offres dès que nécessaire !

Grâce <sup>à</sup> votre Extranet V.I.T vous êtes le maître de vos informations sur le net.

Votre extranet V.I.T est accessible <sup>à</sup> tout moment de l'année et de la journée pour mettre <sup>à</sup> jour vos informations !

### et DataTourisme dans tout ça ?

Datatourisme c'est une entrée unique de données touristiques nationale, capable de rassembler les flux de données en provenance des différentes bases de données publiques locales (« les réseaux et systèmes d'informations touristiques » et en ce qui nous concerne le Système d'information touristique - Tourinsoft - Centre-Val de Loire), puis de les mettre à disposition en OpenData sous un format normalisé.

L'enjeu de DATATOURISME est de centraliser et de faciliter l'accès à l'information pour les porteurs de projets lié à la diffusion d'information touristique, et de répondre aux obligations liées à la directive OpenData.

Comme vous l'aurez compris, en mettant à jour vos informations touristiques (adresse, descriptif, horaires d'ouverture, tarifs, photos…) vous vous offrez la possibilité d'être vus de manière totalement gratuite sur de multiples canaux de communication.

Attention : afin d'être visible sur la plateforme DataTourisme, il vous faut nous donner votre autorisation pour la diffusion de vos données - via votre Extranet V.I.T (Onglet Autorisation de diffusion) - Sans votre accord, nous ne pouvons pas diffuser vos informations.

Plus d'informations : <https://www.datatourisme.gouv.fr/>

**Yann COUTY** Anaïs LEDOUX

Vos référents Tourinsoft **ADT41**

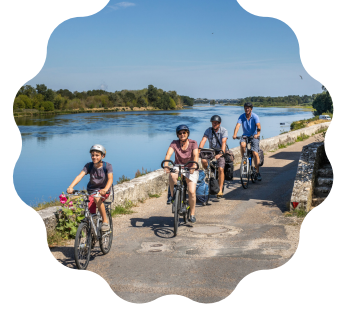

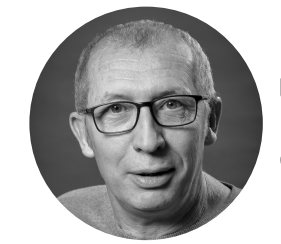

yann.couty@adt41.com

 $\bigcirc$  02 54 57 00 59

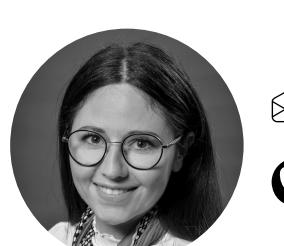

 $\otimes$  anais.ledoux@adt41.com

02 54 57 00 43